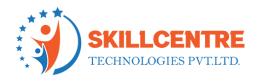

#### **Prerequisites for SailPoint IIQ:**

- 1. Basic SQL knowledge
- 2. Understanding of Core Java, Html and CSS concepts
- 3. Basic knowledge on Linux and Unix Commands

Module 1: What is IAM?

**IAM Overview** 

Where and Why are IAM tools used?

**Module 2: Introduction to SailPoint** 

SailPoint IIQ Overview

Different Functionalities provided by SailPoint

Module 3: SailPoint Installation

Prerequisites for SailPoint installation

Installation process

**Module 4: Initial Configurations** 

Initial configurations or customizations during/after Installation

Understanding Admin privileges

**Module 5: Application Integration** 

#### **SkillCentre Technologies Pvt Ltd**

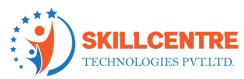

How to integrate different types of applications with SailPoint?

Configuration involved and Customizations Possible

**Practice Sessions** 

**Exercise Activities** 

**Module 6: Task Configurations** 

Understanding Different Tasks available OOTB

**Customizations Possible** 

**Exercise Activities** 

**Module 7: Configuring or Customizing Rules** 

Understanding the usage of Rules

How to Configure/Customize Workflows?

**Practice Sessions** 

**Exercise Activities** 

**Module 8: Configuring or Customizing Workflows or Business Processes** 

Understanding the usage of Workflows

How to Configure/Customize Workflows?

### **SkillCentre Technologies Pvt Ltd**

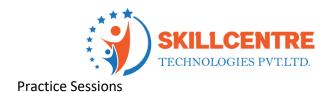

**Exercise Activities** 

| Module 9: Life Cy  | vcle Events   | loiner    | /Mover  | /Leaver | /etc) | What   |
|--------------------|---------------|-----------|---------|---------|-------|--------|
| iviouule 3. Lile C | ACIE FACILIES | (JUILIEL) | INIONEL | LEAVEL  | / [[  | vviiat |

are LCM (Life Cycle) Events?

How to Configure LCM Events?

**Practice Sessions** 

**Exercise Activities** 

# Module 10: Access Request Functionality What is

Access Request functionality?

How to Configure Access Requests?

**Exercise Activities** 

#### Module 11: Role Based Access Control Functionality What are

the different types of Roles used?

How can Roles be involved in Access Control?

**Exercise Activities** 

Module 12: Certifications What

is Certification?

### **SkillCentre Technologies Pvt Ltd**

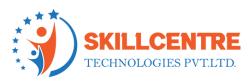

## Different types of Certifications SailPoint Provides

| Certification Configurations         |
|--------------------------------------|
| Practice Sessions                    |
| Exercise Activities                  |
| Module 13: Attribute Configurations  |
| Identity Attribute Configurations    |
| Practice Sessions                    |
| Module 14: Other Functionalities – 1 |
| Quicklinks                           |
| Dynamic Scope                        |
| Workgroups                           |
| Email Templates                      |
| Practice Sessions                    |
| Module 15: Other Functionalities – 2 |
| Advanced Analytics                   |
| Reports                              |
|                                      |

**Practice Sessions** 

#### **SkillCentre Technologies Pvt Ltd**

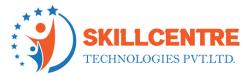

**Module 16: Advanced Topics** 

**Policies** 

**Debugging and Log Configurations** 

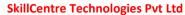